# Tricks, Tips, and Timings: The Data Movement Strategies You Need to Know

David Appelhans

GPU Technology Conference March 26, 2018

<span id="page-0-0"></span>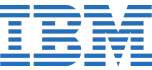

### INTRODUCTION

- My role: readying applications for SUMMIT and SIERRA supercomputers(past 3) years).
- Talk is a summary of data movement techniques, especially when working with NVLINK:
	- Importance of pinned memory. (Interoperability, CUDA+OpenMP+OpenACC)
	- Zero-copy tricks. (Interoperability, CUDA+OpenMP)
	- Dealing with nested data structures. (Efficiency, CUDA)
- <span id="page-1-0"></span>• All code examples are available on my public Github page. <https://github.com/dappelha/gpu-tips/nvtx>

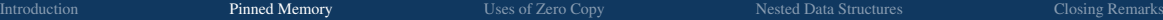

### MOTIVATION: WHY YOU SHOULD PIN YOUR MEMORY

Pageable vs Pinned HtoD Bandwidth Impact

Dual socket P9 + 6 Volta GPUs

<span id="page-2-0"></span>OpenACC OpenMP CUDA

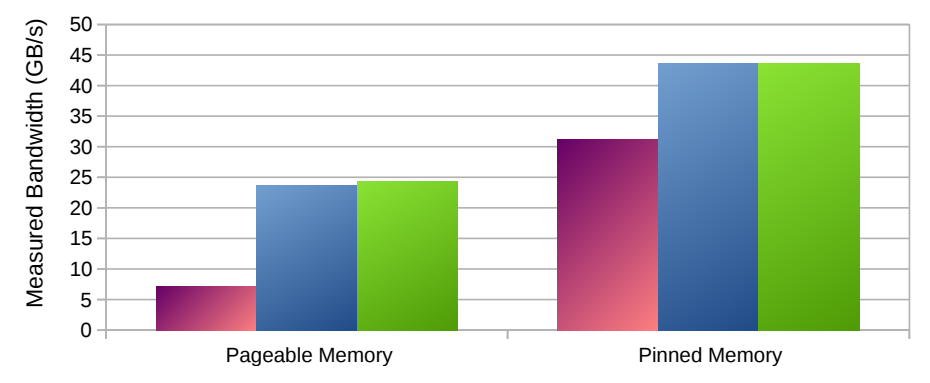

Hint: make sure your task starts in the appropriate socket: taskset -c 0 ./test

# PINNED MEMORY OPTION 1:

Use CUDA Fortran<sup>1</sup> pinned attribute to pin at allocation time,

```
real (kind=8), pinned, allocatable :: p_A(:)
allocate (p(A(N)))
!Somp target data map(alloc:p A)
do i=1, samples
  1.5 ISomptarget update to (p. A)
```

```
6 ...
```

```
7 enddo
```
Can also check success of pinning:

logical :: pstat

- allocate ( $p_A(N)$ , pinned=pstat)
- if  $($ . not . pstat ) print  $*$ , "ERROR: p A was not pinned"

<sup>1</sup>PGI and XLF compilers both support CUDA Fortran, so the pinned attribute can easily be combined with directives.

# PINNED MEMORY OPTION 2:

#### Pin already allocated memory,<sup>2</sup>

```
use, intrinsic \therefore iso_c_binding
    use cudafor
    real, pointer, contiguous :: phi(:,:)allocate ( phi(dim1, dim2) ) ! phi can also be pointer passed from C++5 istat = cudaHostRegister(C_LOC(phi(1,1)), sizeof(phi), cudaHostRegisterMapped)
6
    !Sacc enter data create (phi)
8 do i=1,samples
9 !$acc update self (phi)
10 ...
11 enddo
```
Warning: act of pinning memory is very slow. Memory should only be pinned if it is going to be used for data transfers.

<sup>&</sup>lt;sup>2</sup>This technique is especially useful if the memory was allocated outside the developers control, for example in a C++ calling routine.

# OPENACC INTEROPERABILTY WARNING 1

You must use the flag -ta=tesla:pinned in order for OpenACC to benefit from pinned memory.

- **1** *Compiling* with the flag -ta=tesla:pinned forces **all** memory to be pinned memory. This is a big hammer approach.
- 2 *Linking* the final executable with -ta=tesla:pinned causes the OpenACC runtime to check if an array is already pinned. This gives fine grain user control.

# OPENACC INTEROPERABILTY WARNING 2

The OpenACC runtime uses a memory pool on the device to save from repeated allocation/deallocation of device memory. Can cause trouble when mixing CUDA with OpenACC.

```
integer :: N = 8 \times gigabytereal (kind=8), allocatable \therefore A(:)
   real (kind=8), device, allocatable :: d A(:)
    allocate (A(N))\text{!}\Sacc enter data create (A)
6 !$acc exit data delete (A) ! <−−not truly free 'd unless PGI_ACC_MEM_MANAGE=0
7 allocate ( d_A(N) ) ! < --- can then run out of device memory
```
To disable this optimization, set the environment flag PGI\_ACC\_MEM\_MANAGE=0 and the runtime will free the data at the exit data.

# USES OF ZERO COPY

Zero copy refers to accessing host resident pinned memory directly from a GPU without having to copy the data to the device beforehand (i.e. there are zero device copies).

- Quick overlap of data movement and kernel compute (unified/managed memory is better for this purpose)
- Large arrays where only small percent of data is accessed in random pattern.
- All data is accessed, but read/write pattern is strided/not coalesced.
- <span id="page-7-0"></span>• Efficiently populating components of a structure, avoiding the overhead of many copy API calls by using GPU threads to fetch data directly.

# CUDA ZERO COPY SETUP

To set up zero copy of a basic array in Fortran, use a CUDA API to get a device pointer that points to the pinned host array, and then associate a fortran array with that C device pointer, specifying the Fortran array attributes.

```
use iso_c_binding ! provides c_f pointer and C_LOC2 ! zero copy pointers for psib
   type(C) DEVPTR) :: d psib p
   real (adqt), device, allocatable :: pinned_psib (:,,:,:)5
6 ! sets up zero copy of psib on device .
7 istat = cudaHostGetDevicePointer(d_psib_p, C_LOC(psib(1,1,1)), 0)
8 ! Translate that C pointer to the fortran array with given dimensions
9 call c_f_pointer (d_psib_p, pinned_psib , [QuadSet%Groups, Size%nbelem, QuadSet%NumAngles] )
```
# OPENMP ZERO COPY EXAMPLE

Only requires CUDA pinned array and OpenMP is device ptr clause.

```
real (kind=8), pinned, allocatable :: A (:,:), At (:,:)allocate (A(nx,ny), At(ny,nx))
3
4 ! Transpose in the typical way:
5 !$omp target enter data map(alloc:A,At)
6 call transpose (A,At,nx,ny)
    !$omp target update from(At)
8 !Somp target exit data map(delete: At)
\overline{Q}10 ! Ensure device has finished for accurate benchmarking
11 ierr = cudaDeviceSynchronize()
12
13 ! Transpose using zero copy for At.
14 ! At is no longer mapped−−is_device_ptr(At) will
15 ! allow addressing host pinned memory (zero copy)
16 call transpose_zero_copy (A,At,nx,ny)
```
continued on next slide

### OPENMP ZERO COPY EXAMPLE CONTINUED

```
subroutine transpose zero \text{copy}(A,At,nx,ny)2 ! example of strided writes to an array that lives on the host
      implicit none
      real (kind=8), intent (in) :: A (:,:)
\text{real} (kind=8), intent (out) :: At (:,:)
6 integer, intent (in) :: nx, nyinteger :: i, j8 !Somp target teams distribute parallel do is_device_ptr (At)
9 do j=1,ny
10 \text{do } i=1 \text{.} \text{nx}11 At(i, i) = A(i, j)12 enddo
13 enddo
14 return
15 end subroutine transpose_zero_copy
```
# OPENMP ZERO COPY TRANSPOSE

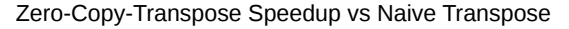

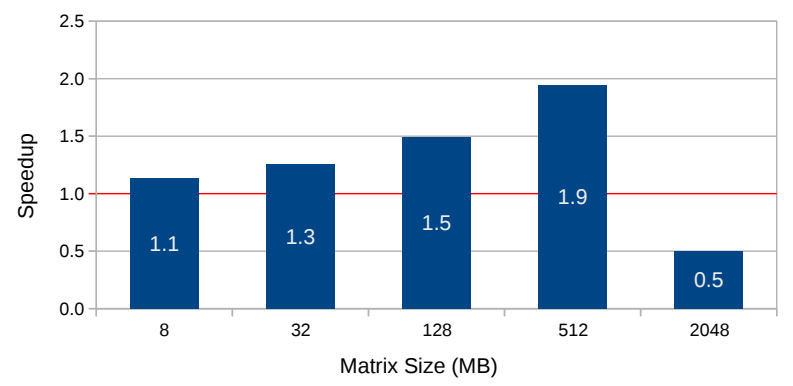

Figure : Power9 + V100 results of doing a traditional matrix transpose and then copying back from GPU vs doing the transpose directly into pinned host memory.

# NESTED DATA STRUCTURES

#### Motivation:

```
subroutine my_kernel_to_port (...)
2 ...
     element(id)%val(n) = element(id)%x(n)∗element(id)%y(n)
4 ...
   end subroutine
```
Production codes often have dynamic structures with dynamic components.

- Flattening data structures is messy (index arrays required for unstructured data) and invasive.
- Would like to keep nested references in compute kernel for portability.
- <span id="page-12-0"></span>• Often only parts of the data structure need to be used on the GPU.

### NESTED DATA STRUCTURES

Two Topics:

- How do you make them referencable on the device?
- How do you efficiently move data into them?

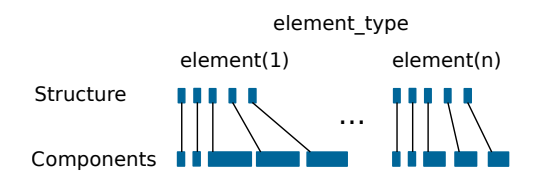

type, public :: element type integer :: Nnodes real (kind=8)  $\therefore$  volume real (kind=8), allocatable, **pinned**  $\therefore$  x (:) allocatable, **pinned** ::  $x$  (:) real (kind=8), allocatable, **pinned** ::  $y$  (:) real (kind=8), allocatable, **pinned** :: val  $(:)$ real (kind=8), allocatable  $::$  old  $(:)$ end type element\_type

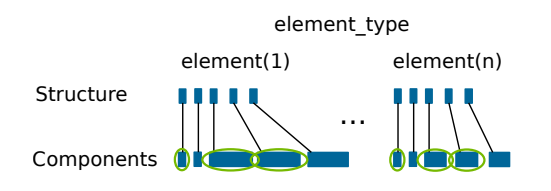

type, public :: element type integer :: Nnodes real (kind=8)  $\therefore$  volume real (kind=8), allocatable, **pinned**  $\therefore$  x (:) allocatable, **pinned** ::  $x$  (:) real (kind=8), allocatable, **pinned** ::  $y$  (:) real (kind=8), allocatable, **pinned** :: val  $(:)$ real (kind=8), allocatable  $::$  old  $(:)$ end type element\_type

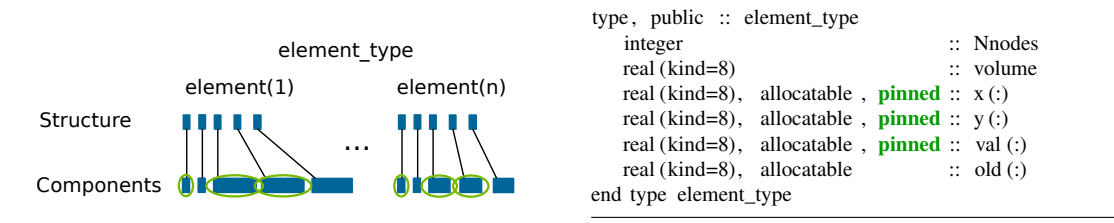

Can create a skinny version of the data structure with components that are device variables.

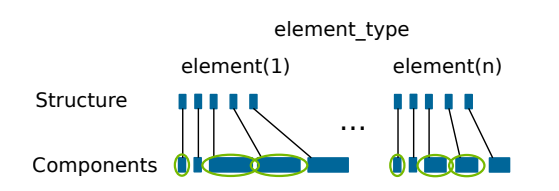

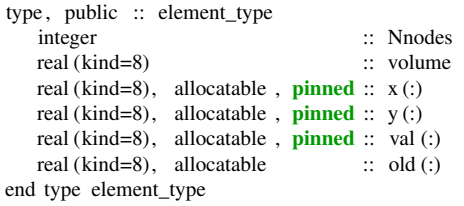

Can create a skinny version of the data structure with components that are device variables.

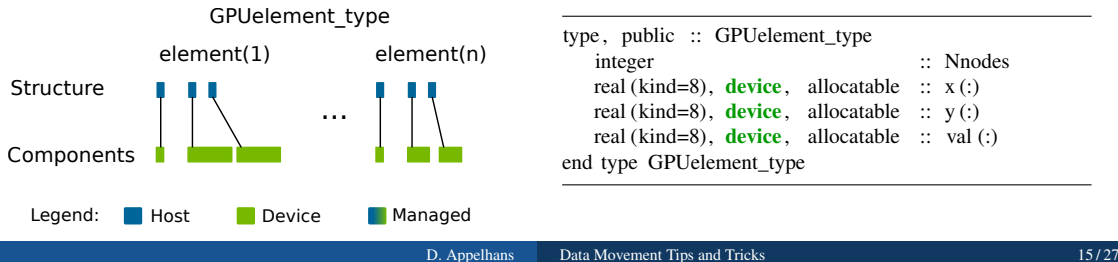

This gives a way to loop through the structure and allocate device components while on the host:

! can allocate on the host do id=1,Nelements  $Nnodes = element(id) \% Nnodes$ allocate (element(id)%  $x(Nnodes)$ ) enddo

but still cannot use the structure in a device kernel.

```
attributes (global) subroutine cuda_kernel (...)
```

```
x = element(id)\%x ! < invalid reference of element
```
end subroutine cuda\_kernel

...

...

Two ways to address this.

# OPTION1: DEVICE STRUCTURE THAT POINTS TO THE SAME DEVICE COMPONENT MEMORY:

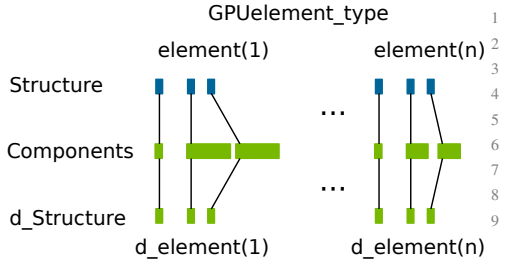

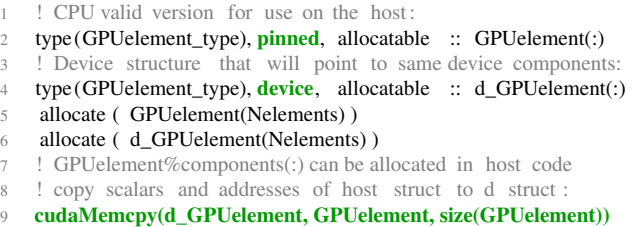

### BEST: ALLOCATE THE STRUCTURE AS MANAGED MEMORY:

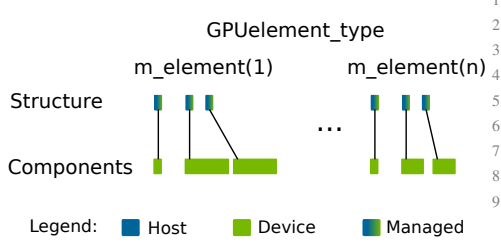

1 ! host and device valid structure (managed memory):  $type(GPUelement$  type), managed, allocatable :: m GPUelement(:) allocate ( m\_GPUelement(Nelements) ) 5 ! m\_GPUelement%components(:) can be allocated in host code 6 ! they still live on the device 7 ... ! can prefetch structure to device to avoid pagefault : 9 cudaMemPrefetchAsync(m\_GPUelement,size(m\_GPUelement),device=0, stream=0)

### NESTED DATA STRUCTURES

Two Topics:

- How do you make them referencable on the device?
- How do you efficiently move data into them?

# EFFICIENTLY POPULATING NESTED STRUCTURES

#### A naive implementation for getting data structures populated on the GPU usually looks like this:

- 1 ! Host data structure has been created and populated .
- <sup>1</sup> GPU data structure, has also been allocated
- still need to poplulate the values from the host version of the data structure :

```
do id=1, Nelements
```
- 6 GPUelement(id)%Nnodes = element(id)%Nnodes ! implicit cudaMemcpy
- $GPUelement(id)\%x = element(id)\%x$  ! implicit cudaMemcpy
- 8 GPUelement(id)%y = element(id)%y  $\qquad$  ! implicit cudaMemcpy
- 9 GPUelement(id)%val = element(id)%val ! implicit cudaMemcpy
- 

10 enddo

3

#### This becomes very slow when Nelements is large.

# EFFICIENTLY POPULATING NESTED STRUCTURES

There are two ways to fix the naive approach,

- **I BETTER:** push from host with cudaMemcpyAsync calls instead of the numerous blocking calls done above,
- 2 BEST: pull the data from the GPU by populating the arrays from within a device kernel using zero copy.

### PUSH WITH LOOP OF ASYNC CALLS

Issue copy calls to default stream which is asyncronous to the CPU:

- $d$ o i $d=1$ . Nelements
- $GPUelement(id)\%Nnodes = element(id)\%Nnodes$ ! cpu to cpu copy
- $\text{1}$ istat =cudaMemcpyAsync(GPUelement(id)%x, element(id)%x, size(element(id)%x), stream=0)
- istat  $= \text{cudaMemoryAsync}$ (GPUelement(id)%y, element(id)%y, size(element(id)%y), stream=0)
- 5 istat  $=cudaMemcpvAsync(GPUelement(id)\%val, element(id)\%val, size(element(id)\%val), stream=0)$
- 6 enddo

Can do similar in OpenMP 4, with update nowait.

Host threading over id loop made no difference in performance.

# PULLING FROM THE GPU

Set up a structure to reference pinned host components from the device (zero copy of structure components):

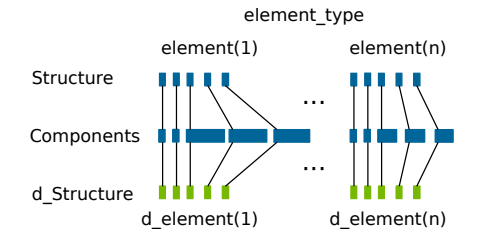

1 ! to use element on the device , we have to make a device valid copy called d\_element:

istat =cudaMemcpyAsync(d\_element, element, size(element), 0)

- 3
- 4 ! Now we can use these in a CUDA kernel to zero copy
- 5 ! the component data from d\_element into d\_GPUelement
- 6 call set\_elements\_kernel <<<blocks,threads>>>(d\_GPUelement,d\_element,Nelements)

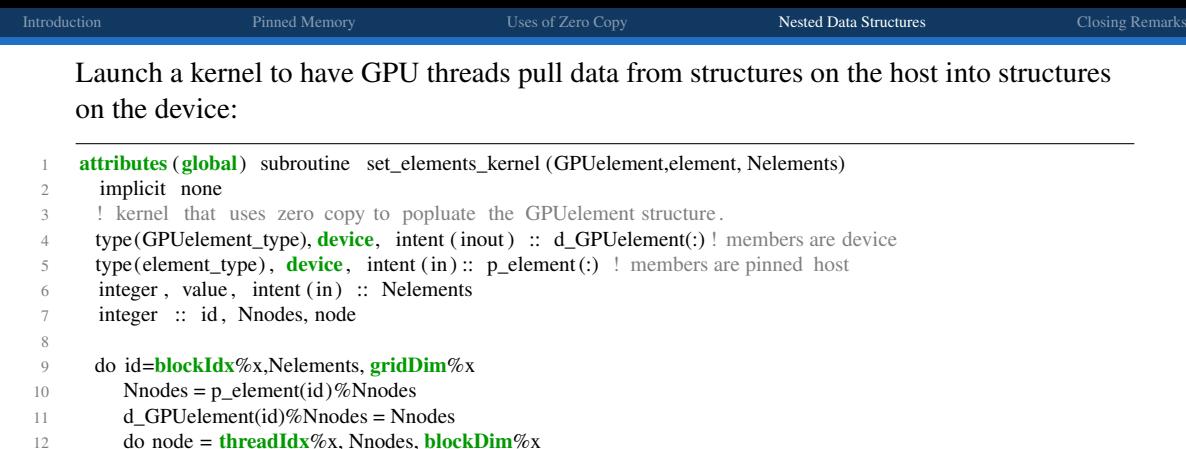

16 enddo 17 enddo

18

19 end subroutine set\_elements\_kernel

13 d\_GPUelement(id)%x(node) = p\_element(id)%x(node) 14 d\_GPUelement(id)%y(node) = p\_element(id)%y(node) 15 d\_GPUelement(id)%val(node) = p\_element(id)%val(node)

#### Populating Nested Data Structures

POWER9 + V100 1M elements, 4 nodes/element

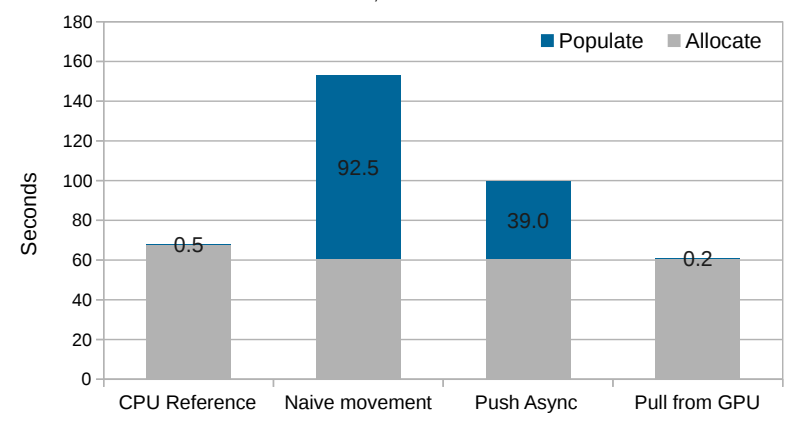

462x speedup when pulling from the GPU!

# CLOSING REMARKS

nvtx marker module available for Fortran

- Easily mark regions of host code for viewing in the Nvidia Visual Profiler.
- Works with CUDA, OpenMP, and OpenACC.
- Newly supports non-nested marked regions.
- Very helpful to understand flow of your application.

#### Availabe at <https://github.com/dappelha/gpu-tips/nvtx>

<span id="page-28-0"></span>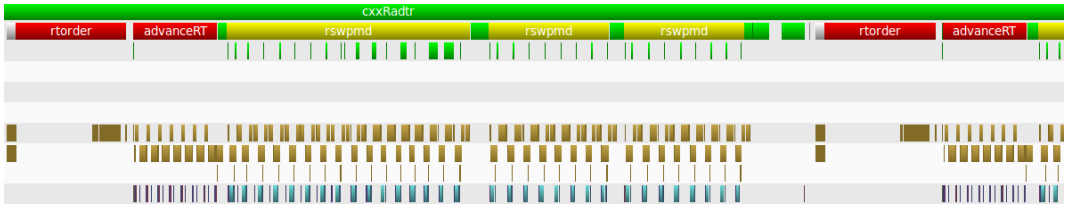

### CONCLUSIONS

- Pinning memory is important, even when using directives
- Managed memory makes nested data structure book keeping easier.
- Still important to efficiently populate data structures.
- Zero-copy populating from the device is the fastest method (462x).

Various example codes are availabe at <https://github.com/dappelha/gpu-tips>

#### <span id="page-29-0"></span>Questions? David Appelhans - dappelh@us.ibm.com